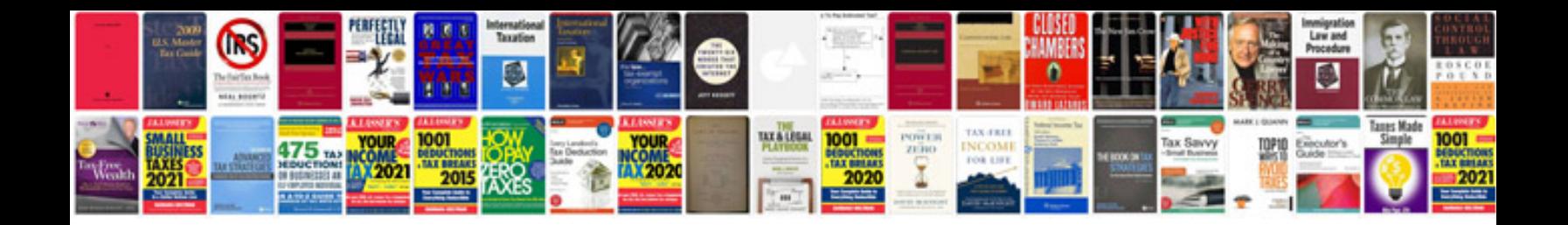

**Avery template 5161**

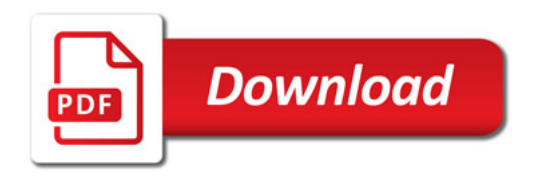

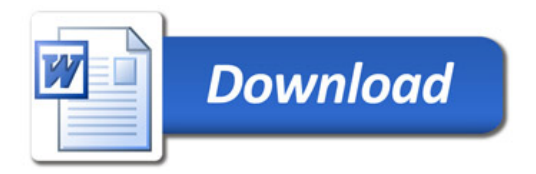